# **BIS Help Guides**

**Rounding A Number Up Or Down** 

Learn How To Round A Number Up Or Down Using Google Sheets.

Written By: Aaron

Rounding A Number Up Or Down

| 1 | 0                                             |                                                                                                    |                                                                                                    |              |                                                                                                    | sheet - Goo                    |                |                |            |             | 1.0 |
|---|-----------------------------------------------|----------------------------------------------------------------------------------------------------|----------------------------------------------------------------------------------------------------|--------------|----------------------------------------------------------------------------------------------------|--------------------------------|----------------|----------------|------------|-------------|-----|
|   |                                               | The lot of the lot of the lot of | and the second second se |              | State of the state of the state | walks out a read of the second | nPnmmAi5JyT    | labB5sTquV8mg/ | edit#gid=0 | C Reader    |     |
|   | Apple iCloud                                  | Facebook Tw                                                                                                    | litter Wikip                                                                                                    | edia Yahoo   | News *                                                                                                    | Popular *                      |                |                |            |             |     |
|   | Untitled sprea                                | adsheet 🕁                                                                                                    |                                                                                                    |              |                                                                                                    |                                |                |                |            |             |     |
|   | File Edit View                                | Insert Form                                                                                                    | nat Data                                                                                                    | Tools Add-or | ns Help                                                                                                    | All changes                    | saved in Drive | Э              | Commer     | its 🔒 Share |     |
|   | 8 m m 7                                       | \$%.0 <sub>↓</sub> .                                                                                                    | 0 <u>0</u> 123 - A                                                                                                    | Arial -      | 10                                                                                                    | BZ                             | 5 <u>A</u> - 袶 | • 🖽 • 🖽 •      | ≣・⊥・ ⊹・    | More -      |     |
|   | =ROUND(                                       |                                                                                                    |                                                                                                    |              |                                                                                                    |                                |                |                |            |             |     |
|   | A                                             | В                                                                                                    | С                                                                                                    | D            |                                                                                                    | E                              | F              | G              | н          | 0           |     |
|   | 00                                            | 50                                                                                                    |                                                                                                    |              |                                                                                                    |                                |                |                |            |             |     |
|   | =ROUND(                                       |                                                                                                    |                                                                                                    |              |                                                                                                    |                                |                |                |            |             |     |
|   | ROUND(value, [p                               | laces])                                                                                                    |                                                                                                    | ^ X          |                                                                                                    |                                |                |                |            |             |     |
|   | Example<br>ROUND(99.44, 1)                    |                                                                                                    |                                                                                                    |              |                                                                                                    |                                |                |                |            |             |     |
|   | Summary                                       |                                                                                                    |                                                                                                    | -            |                                                                                                    |                                |                |                |            |             |     |
|   | Rounds a number to a<br>according to standard |                                                                                                    | decimal places                                                                                                    | ÷ 1          |                                                                                                    |                                |                |                |            |             |     |
|   | ⊧ value                                       |                                                                                                    |                                                                                                    |              |                                                                                                    |                                |                |                |            |             |     |
|   | The value to round to                         | places number of p                                                                                                    | laces.                                                                                                    |              |                                                                                                    |                                |                |                |            |             |     |
|   | places - [optional]<br>The number of decima   | al places to which to                                                                                                    | o round.                                                                                                    |              |                                                                                                    |                                |                |                |            |             |     |
|   | Learn more about RO                           | UND                                                                                                    |                                                                                                    |              |                                                                                                    |                                |                |                | -          |             |     |
|   |                                               |                                                                                                    |                                                                                                    |              |                                                                                                    |                                |                |                |            |             |     |
|   |                                               |                                                                                                    |                                                                                                    |              |                                                                                                    |                                |                |                |            |             |     |
|   |                                               |                                                                                                    |                                                                                                    |              |                                                                                                    |                                |                |                |            |             |     |
|   |                                               |                                                                                                    |                                                                                                    |              |                                                                                                    |                                |                |                |            |             |     |
|   |                                               |                                                                                                    |                                                                                                    |              |                                                                                                    |                                |                |                |            |             |     |
|   |                                               |                                                                                                    |                                                                                                    |              |                                                                                                    |                                |                |                |            |             |     |
|   |                                               |                                                                                                    |                                                                                                    |              |                                                                                                    |                                |                |                |            |             |     |
|   |                                               |                                                                                                    |                                                                                                    |              |                                                                                                    |                                |                |                |            |             |     |
|   | · · · · · · · · · · · · · · · · · · ·         |                                                                                                    |                                                                                                    |              |                                                                                                    |                                |                |                |            |             |     |
|   |                                               |                                                                                                    |                                                                                                    |              |                                                                                                    |                                |                |                |            |             |     |
|   |                                               |                                                                                                    |                                                                                                    |              |                                                                                                    |                                |                |                |            |             |     |

# INTRODUCTION

Learn How To Round A Number Up Or Down Using Google Sheets.

# Step 1 — How to Access google.com

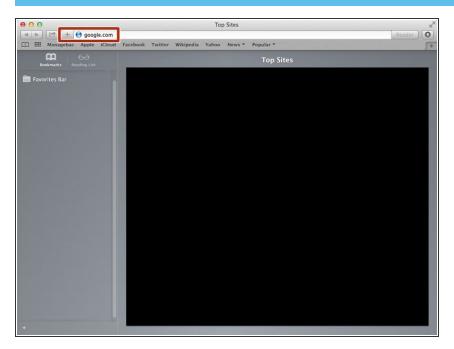

 Typing "google.com" in the address bar to go to the google website

# Step 2 — Finding The Sign In Button

| 000                             | Google                                                  |                        | R <sub>M</sub> |
|---------------------------------|---------------------------------------------------------|------------------------|----------------|
|                                 | ogle.de/?gfe_rd=cr&ei=JcN2Vf6wKcSF8Qe154DoCg&gws_rd=ssl |                        | C Reader       |
| C Managebac Apple iCloud Fi     | acebook Twitter Wikipedia Yahoo News 🔻 Popular 🔻        |                        | 5+             |
| ☐ III Managebac Apple iCloud F. | cebook Twitter Wikipedia Yahoo News * Popular *         | Gmail Images           |                |
| Advertising Business About      |                                                         | Privacy Terms Settings | Use Google.com |

 Click on the "Sign In" button to sign in your google account

# Step 3 — Entering Your Email

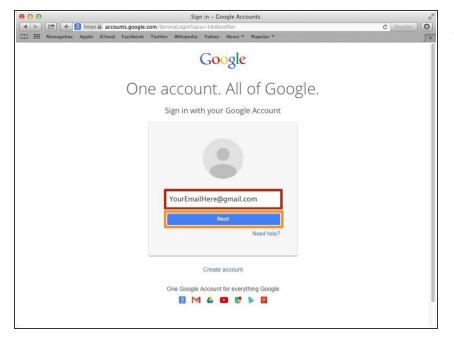

- Type your email address into this box
- Click on the blue "Next" button

# Step 4 — Entering In Your Password

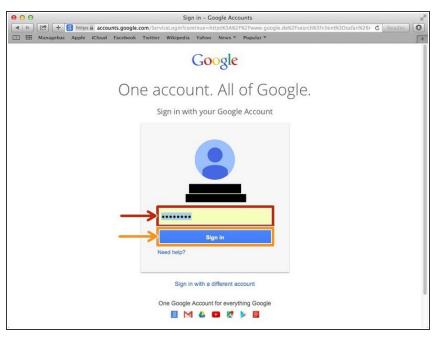

- Type your password into this box
- Click on the blue "Sign In" button

# Step 5 — Opening Google Sheet

| 00                                        | Google                                      |               |          | H,             |
|-------------------------------------------|---------------------------------------------|---------------|----------|----------------|
|                                           | _rd=cr&ei=LC94VcTfJcOF8QeXhYGoBg&gws_rd=ssl |               |          | C Reader       |
| 口 IIII Managebac Apple iCloud Facebook Tv | witter Wikipedia Yahoo News * Popular *     | Images 🔢      | 0        | +              |
|                                           |                                             | Search        | Sites    | 31<br>Calendar |
|                                           | Google                                      |               | Docs     | Sheets         |
|                                           | Google Search Pm Feeling Lucky              | Slides        |          |                |
|                                           | Google.de offered in: Deutsch               |               | More     |                |
|                                           |                                             |               |          |                |
| Advertising Business About                |                                             | Privacy Terms | Settings | Use Google.com |

- Click this button to open a menu of options
- Click on the "Sheet" button

# Step 6 — Creating a New Spreadsheet

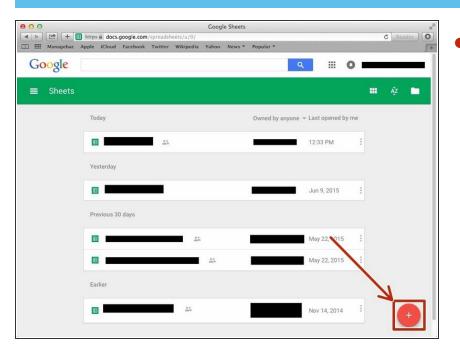

 Click + button to create new spreadsheet

### Step 7 — Rounding Numbers

| III Ap                                                                 | ple iClou       | d Faceboo     | k T    | witter W  | kipedia | Yahoo  | News 7  | Pop | oular * |           |           |             |            |                |
|------------------------------------------------------------------------|-----------------|---------------|--------|-----------|---------|--------|---------|-----|---------|-----------|-----------|-------------|------------|----------------|
|                                                                        |                 | eadshee       |        |           | Tools   | Add-on | is Help | A   | I chang | jes save  | d in Driv | ve          | Cor        | mments 🔒 Share |
| ÷                                                                      | n a 1           | 5 %           | .0_    | .00 123 - | Arial   | *      | 10      | *   | в /     | - <u></u> | 4 - 4     | À - 🖽 - 🖽 - | ≣ • ⊥ •  - | i v More v     |
| =ROU                                                                   | ND (            |               |        |           |         |        |         |     |         |           |           |             |            |                |
|                                                                        | A               | в             |        | С         |         | D      |         | 9   | E       |           | F         | G           | н          | 1              |
|                                                                        | 20              |               | 50     |           |         |        |         |     |         |           |           |             |            |                |
| =ROUNI                                                                 | )()             |               |        |           |         |        |         |     |         |           |           |             |            |                |
| ROUN                                                                   | (value,         | [places])     |        |           | ~ X     |        |         |     |         |           |           |             |            |                |
| Exam                                                                   |                 |               |        |           |         |        |         |     |         |           |           |             |            |                |
| ROUN                                                                   | ROUND(99.44, 1) |               |        |           |         |        |         |     |         |           |           |             |            |                |
| Summary<br>Rounds a number to a certain number of decimal places       |                 |               |        |           |         |        |         |     |         |           |           |             |            |                |
| accord                                                                 | ing to standa   | rd rules.     |        |           |         | L      |         |     |         |           |           |             |            |                |
| <ul> <li>value</li> <li>The value</li> </ul>                           | lue to round    | to places num | ber of | places.   |         | -      |         |     |         |           |           |             |            |                |
|                                                                        |                 |               |        |           |         | -      |         |     |         |           |           |             |            |                |
| places - [optional]<br>The number of decimal places to which to round. |                 |               |        |           |         | -      |         |     |         |           |           |             |            |                |
| Learn                                                                  | more about F    | ROUND         |        |           |         | _      |         |     |         |           |           |             |            |                |
|                                                                        |                 |               |        |           |         |        |         |     |         |           |           |             |            |                |
|                                                                        |                 |               |        |           |         |        |         |     |         |           |           |             |            |                |
|                                                                        |                 |               |        |           |         |        |         |     |         |           |           |             |            |                |
|                                                                        |                 |               |        |           |         |        |         |     |         |           |           |             |            |                |
|                                                                        |                 |               |        |           |         |        |         |     |         |           |           |             |            |                |
|                                                                        |                 |               |        |           |         |        |         |     |         |           |           |             |            |                |
|                                                                        |                 |               |        |           |         |        |         |     |         |           |           |             |            |                |
|                                                                        |                 |               |        |           |         |        |         |     |         |           |           |             |            |                |
|                                                                        |                 |               |        |           |         |        |         |     |         |           |           |             |            |                |
|                                                                        |                 |               |        |           |         |        |         |     |         |           |           |             |            |                |
|                                                                        |                 |               |        |           |         |        |         |     |         |           |           |             |            |                |

- Type in a cell "=ROUND(Value, [places])".
- Summary Rounds a number to a certain number of decimal places according to standard rules. value The value to round to places number of places. places - [optional] The number of decimal places to which to round.

### Step 8 — Rounding Numbers

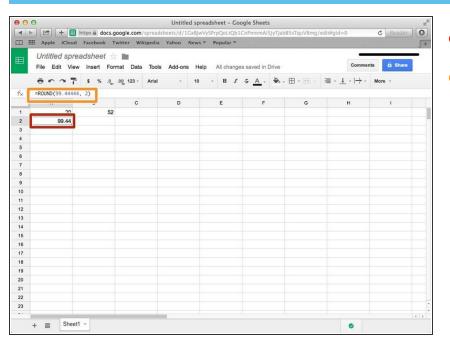

- Here is the rounded number
- Here is the formula =ROUND(
   Value, [places]) with numbers
   substituted in (=ROUND(99.44444, 2))

# Step 9 — Rounding A Number Up

| = | Apple iCloud    | Facebook | Twi   | ter Wik | ipedia | Yahoo   | News | Po  | pular *  |         |           |    |       |                     |                   |     |
|---|-----------------|----------|-------|---------|--------|---------|------|-----|----------|---------|-----------|----|-------|---------------------|-------------------|-----|
|   | Untitled sprea  | adshee   | 1 2   |         |        |         |      |     |          |         |           |    |       | s054                | 033@bis-school.co | m - |
|   | File Edit View  |          |       |         | Tools  | Add-ons | Hel  | p A | ll chang | es save | d in Driv | /e |       | Commer              | nts 🙃 Share       |     |
|   |                 | \$ %     | .0 .0 | 123 -   | Arial  |         | 10   |     | B /      | 5 A     |           | •  | ≡ - ↓ | ~   <del>_1</del> ~ | More -            |     |
| Г | =ROUNDUP(99.444 |          |       |         |        |         |      |     |          |         |           |    |       |                     |                   |     |
| Ļ | A               | в        |       | с       |        | D       |      |     | E        |         | F         | G  |       | н                   | 1                 |     |
| 1 | 20              | 1201     | 50    |         |        |         |      |     |          |         |           |    |       |                     |                   |     |
|   | 99.44           | 9        | 9.5   |         |        |         |      |     |          |         |           |    |       |                     |                   |     |
|   |                 |          | -     |         |        |         |      |     |          |         |           |    |       |                     |                   |     |
|   |                 |          |       |         |        |         |      |     |          |         |           |    |       |                     |                   |     |
|   |                 |          |       |         |        |         |      |     |          |         |           |    |       |                     |                   |     |
|   |                 |          |       |         |        |         |      |     |          |         |           |    |       |                     |                   |     |
|   |                 |          |       |         |        |         |      |     |          |         |           |    |       |                     |                   |     |
|   |                 |          |       |         |        |         |      |     |          |         |           |    |       |                     |                   |     |
|   |                 |          |       |         |        |         |      |     |          |         |           |    |       |                     |                   |     |
|   |                 |          |       |         |        |         |      |     |          |         |           |    |       |                     |                   |     |
|   |                 |          |       |         |        |         |      |     |          |         |           |    |       |                     |                   |     |
|   |                 |          |       |         |        |         |      |     |          |         |           |    |       |                     |                   |     |
|   |                 |          |       |         |        |         |      |     |          |         |           |    |       |                     |                   |     |
|   |                 |          |       |         |        |         |      |     |          |         |           |    |       |                     |                   |     |
|   |                 |          |       |         |        |         |      |     |          |         |           |    |       |                     |                   |     |
|   |                 |          |       |         |        |         |      |     |          |         |           |    |       |                     |                   |     |
|   |                 |          |       |         |        |         |      |     |          |         |           |    |       |                     |                   |     |
|   |                 |          |       |         |        |         |      |     |          |         |           |    |       |                     |                   |     |
|   |                 |          |       |         |        |         |      |     |          |         |           |    |       |                     |                   |     |
|   |                 |          |       |         |        |         |      |     |          |         |           |    |       |                     |                   |     |
|   |                 |          |       |         |        |         |      |     |          |         |           |    |       |                     |                   |     |
|   |                 |          |       |         |        |         |      |     |          |         |           |    |       |                     |                   |     |

- Here is the rounded number
- Here is the formula =ROUNDUP( Value, [places]) with numbers substituted in (=ROUNDUP(99.44444, 1))

## Step 10 — Rounding A Number Down

|     |                                 | https 🛍 docs.goo          |                |           |                 | CnPnmmAi5JyTJa    | bB5sTquV8mg/ | edit#gid=0   | C Reader   | 0  |
|-----|---------------------------------|---------------------------|----------------|-----------|-----------------|-------------------|--------------|--------------|------------|----|
|     | Apple iCloud                    | Facebook Twi              | tter Wikipedia | Yahoo New | /s * Popular *  |                   |              |              |            | 5+ |
| 1   | Untitled spre<br>File Edit View | adsheet ☆<br>Insert Forma |                | Add-ons H | lelp All change | es saved in Drive |              | Commen       | ts 🔒 Share |    |
|     | 8007                            | \$ % .0 .0                | 123 - Arial    | - 1       | - B I           | ÷ A. ♦            | - 88 - 89 -  | ≡ • ⊥ •  + • | More -     |    |
| - 1 | =ROUNDDOWN(99.8                 | 1999, 1                   |                |           |                 |                   |              |              |            |    |
| h   | A                               | в                         | С              | D         | E               | F                 | G            | н            | 1          |    |
|     | 20                              | 52                        |                |           |                 |                   |              |              |            |    |
|     | 99.44                           | 99.6                      | 99.8           |           |                 |                   |              |              |            |    |
|     |                                 |                           |                |           |                 |                   |              |              |            |    |
|     |                                 |                           |                |           |                 |                   |              |              |            |    |
|     |                                 |                           |                |           |                 |                   |              |              |            |    |
|     |                                 |                           |                |           |                 |                   |              |              |            |    |
|     |                                 |                           |                |           |                 |                   |              |              |            |    |
|     |                                 |                           |                |           |                 |                   |              |              |            |    |
|     |                                 |                           |                |           |                 |                   |              |              |            |    |
|     |                                 |                           |                |           |                 |                   |              |              |            |    |
|     |                                 |                           |                |           |                 |                   |              |              |            |    |
|     |                                 |                           |                |           |                 |                   |              |              |            |    |
| •   |                                 |                           |                |           |                 |                   |              |              |            |    |
|     |                                 |                           |                |           |                 |                   |              |              |            |    |
|     |                                 |                           |                |           |                 |                   |              |              |            |    |
|     |                                 |                           |                |           |                 |                   |              |              |            |    |
|     |                                 |                           |                |           |                 |                   |              |              |            |    |
|     |                                 |                           |                |           |                 |                   |              |              |            |    |
|     |                                 |                           |                |           |                 |                   |              |              |            |    |
|     |                                 |                           |                |           |                 |                   |              |              |            |    |
|     |                                 |                           |                |           |                 |                   |              |              |            |    |
|     |                                 |                           |                |           |                 |                   |              |              |            |    |
|     |                                 |                           |                |           |                 |                   |              |              | 1.2        | 1. |

- Here is the number that needs to be rounded
- Here is the formula
   =ROUNDDOWN( Value, [places])
   with numbers substituted in
   (=ROUNDDOWN(99.44444, 1))